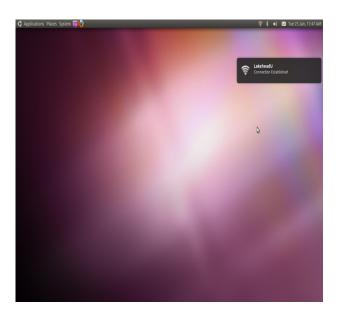

Connection Established

TSC supports wireless network access using Wi-Fi technology in many areas across campus:

- Agora
- ATAC 5033, 5035, 5036 5037
- Avila Residence
- Bartley
- Bora Laskin
- Hangar
- Library (all floors)
- Main Cafeteria
- Music and Visual Arts
- PACI
- Regional Centre
- Residence Cafeteria
- Senate Chambers
- Orillia Academic Building
- Orillia Heritage Place
- Orillia Residence

## Contact Us

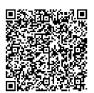

Phone: 807-346-7777
Email: helpdesk@lakeheadu.ca
Website: helpdesk.lakeheadu.ca
In person: Chancellor

Paterson Library main floor. Refer to our website for current hours of operation.

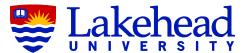

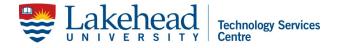

## LINUX UBUNTU WIRELESS SETUP

For Operating Systems other than Windows or Macintosh, we provide these settings for Wifi Protected Access configuration.

Most operating systems provide support for WPA2, it's just a matter of inserting this information into the configuration of your device. Not every configuration will require all the provided information.

- \* Network/SSID: LakeheadU (you may have to manually type this in)
- \* Network Authentication Method: WPA2 (sometimes called WPA2 Enterprise)
- \* Data Encryption Method: AES or TKIP
- \* EAP Type: PEAP
- \* Authentication Protocol:

MS-CHAP-V2

- \* Certificate Type: Not verified
- \* Certificate Name: None Selected

For connecting with Ubuntu.

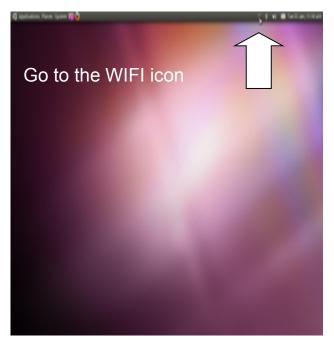

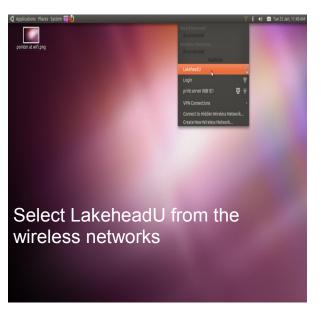

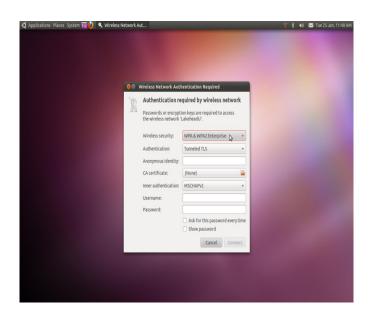

Select WPA and WPA2 wireless security

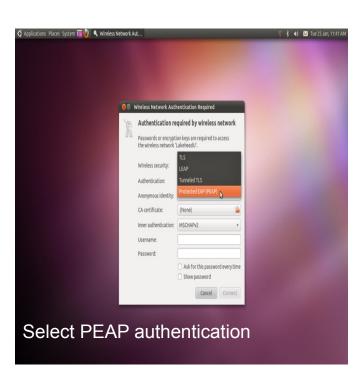

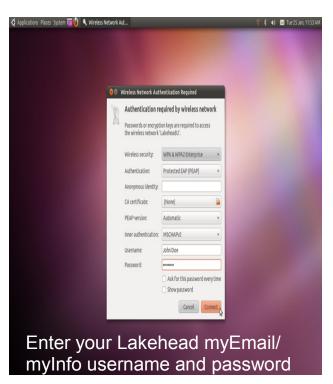

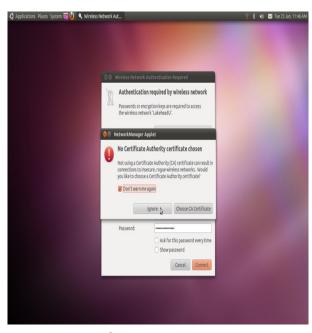

Ignore certificate warning